5. User Identities 269

## Which UIDs do processes have?

- RUID: real User–ID who starts the process this is also inherited from parent processes
- EUID: effective User–ID decides about access to system ressources

these two are different only if setuid–bit set

-r-sr-xr-x <sup>2</sup> root wheel <sup>5828</sup> Jan <sup>12</sup> 08:41 /usr/bin/passwd

this is controlled by the system call execve()

5. User Identities 268

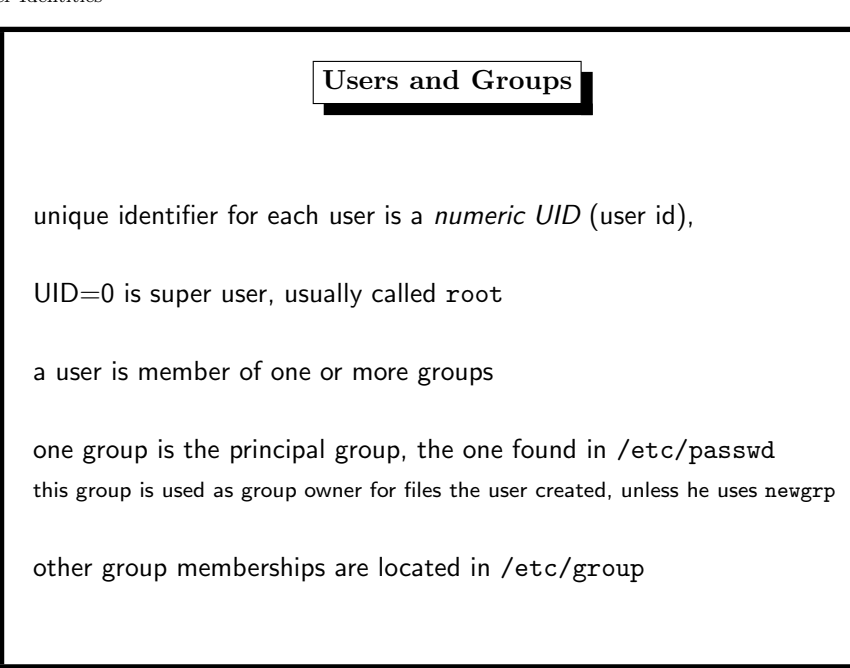

5. User Identities

### 5. User Identities 270

# Who am I?

Which UID do I have? Command Shell:

\$ id uid=2030(sysi30) gid=1000(stud) groups=1000(stud)

Which UID do I have? C–program:

uid\_t u; /\* this usually is a 16--bit--integer \*/ u=getuid();

There is a command

\$ who am I

but it doesn't really show who I am ...

root ttyp1 Jun <sup>13</sup> 23:20 (localhost)

. . . but who that terminal belongs to.

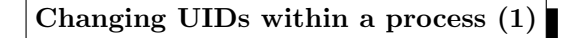

Why should we want to do that?

- permission issues that are not solved by the filesystem
- security principle of least privilege

#### 5. User Identities 272

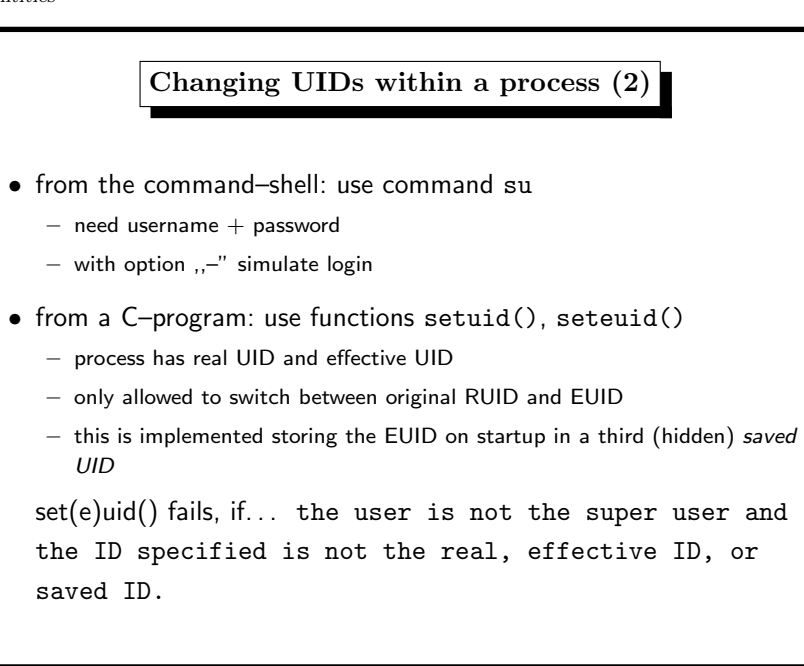

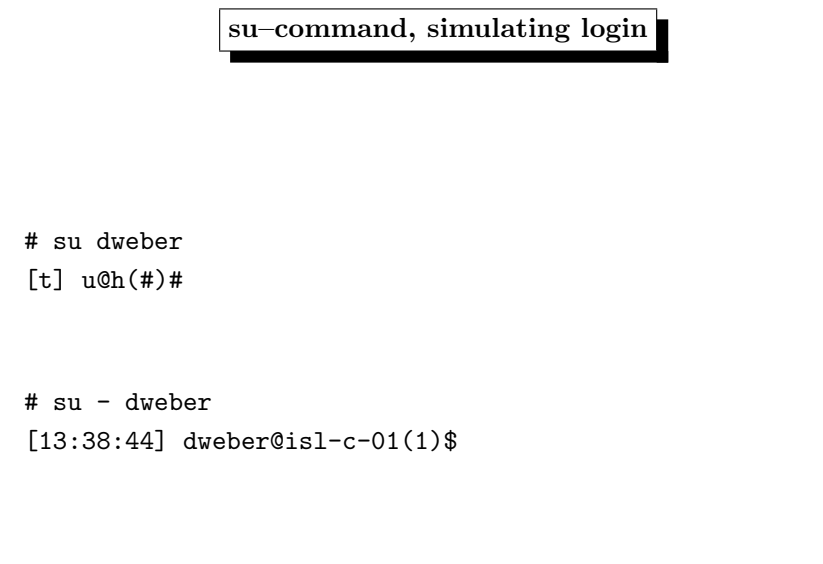

### 5. User Identities 274

# Managing UIDs: Programmer's View

functions that work with UIDs

setuid() different historical implementations

 $\rightsquigarrow$ setuid mess, read article

http://yarchive.net/comp/setuid\_mess.html

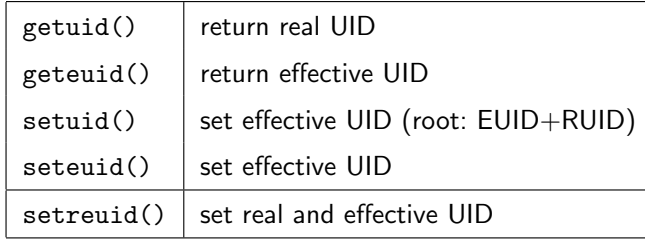

5. User Identities 277

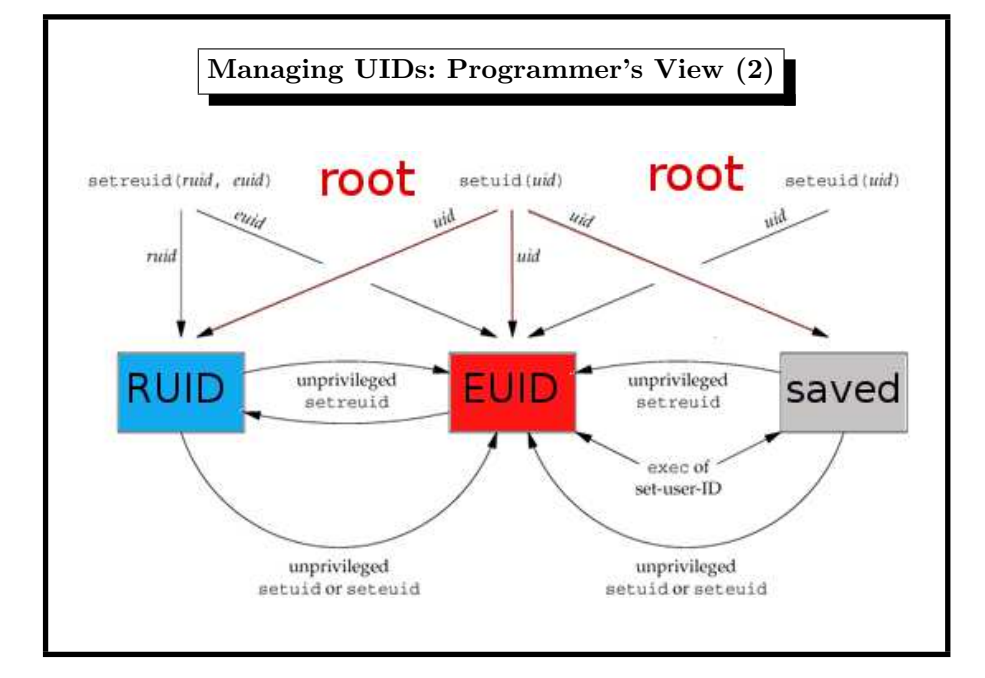

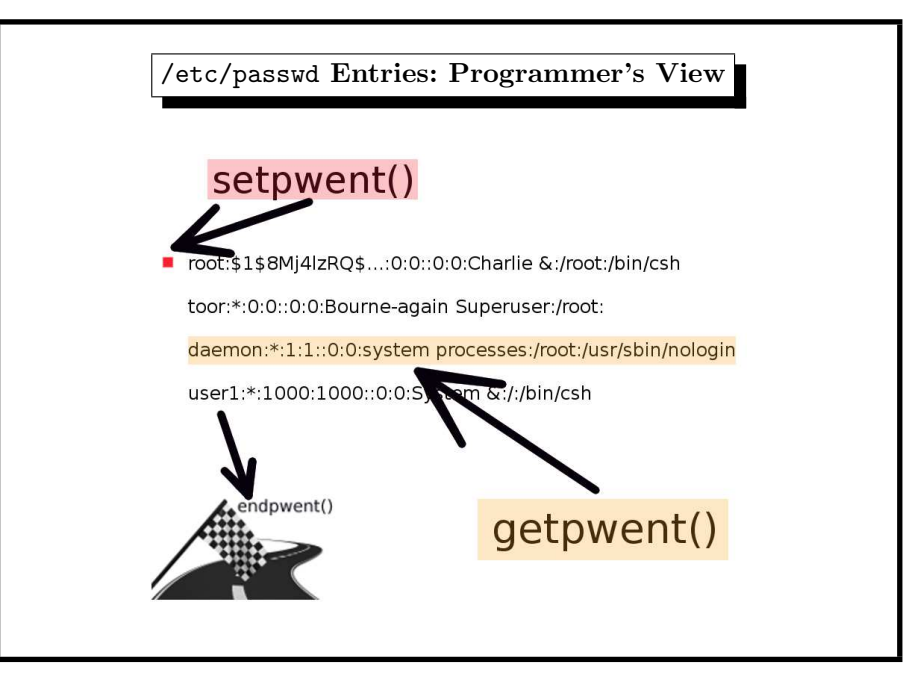

#### 5. User Identities 276

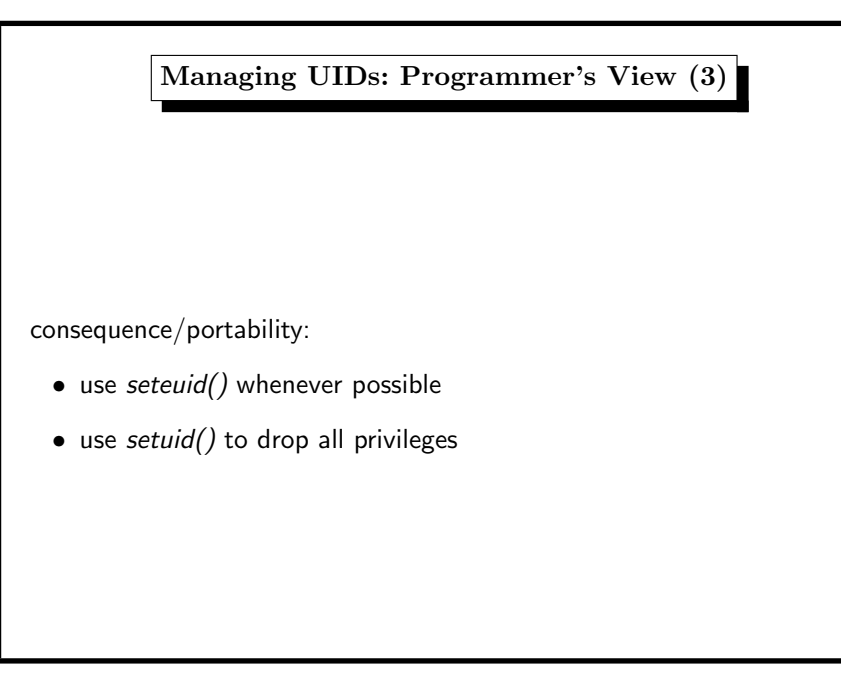

# Managing Users: Files (Linux/Solaris) • user database is /etc/passwd root:x:0:0:root,,,:/root:/bin/bash ftpadmin:x:1004:1003:FTP Administrator:/home/ftp:/bin/tcsh ftp:x:40:2:ftp account:/usr/local/ftp:/bin/true user1:x:1001:1000:Some User:/home/user1:/bin/bash  $\overbrace{\phantom{\alpha}}^{\cdots}$   $\overbrace{\phantom{\alpha}}^{\cdots}$   $\overbrace{\phantom{\alpha}}^{\cdots}$   $\overbrace{\phantom{\alpha}}^{\cdots}$   $\overbrace{\phantom{\alpha}}^{\cdots}$   $\overbrace{\phantom{\alpha}}^{\cdots}$   $\overbrace{\phantom{\alpha}}^{\cdots}$   $\overbrace{\phantom{\alpha}}^{\cdots}$   $\overbrace{\phantom{\alpha}}^{\cdots}$   $\overbrace{\phantom{\alpha}}^{\cdots}$   $\overbrace{\phantom{\alpha}}^{\cdots}$   $\overbrace{\phantom{\alpha}}^{\cdots}$   $\overbrace{\phantom{\alpha}}^{\cdots}$  name x UID GID description home dir shell *note: <sup>a</sup> user may change his default shell by* chsh*.* • encrypted passwords are stored in /etc/shadow user1:PkEZq9UQ/d9v.:11991:0:99999:7::: user2:Ye4OQU1rqln8s:11992:0:99999:7::: user3:aeFRGxtgxth.s:12064:0:99999:7::: user4:KsiYtUF6aGDUQ:12123:0:99999:7:::  $\overline{\phantom{a}}^{0}$ name, encrypted passwd, password aging info

#### 5. User Identities 278

Examples

outdated DES is default method (and fallback) for passwords

openssl passwd -salt AbCdEfG secret\_password Warning: truncating password to 8 characters AbKLsS6u5sAh6

several systems today use MD5

openssl passwd -1 -salt AbCdEfG secret\_password \$1\$AbCdEfG\$PPiziSx3vbgV1HnIvpJAZ0

## 5. User Identities 280

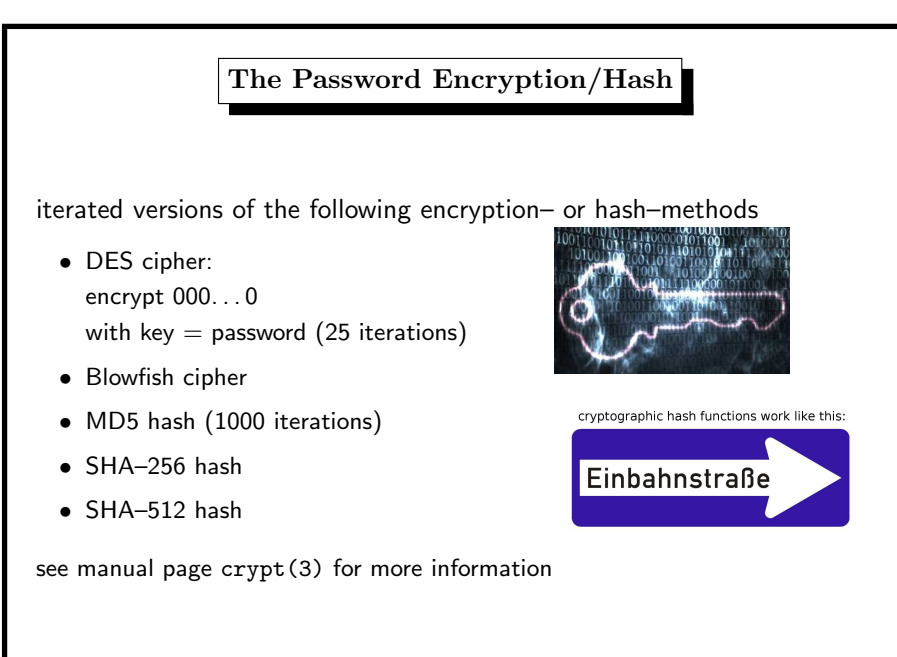

Managing Users: Files (BSD)

-rw------- <sup>1</sup> root wheel /etc/master.passwd root:\$1\$8Mj4lzRQ\$...:0:0::0:0:Charlie &:/root:/bin/csh

daemon:\*:1:1::0:0:system processes:/root:/usr/sbin/nologin

-rw-r--r-- <sup>1</sup> root wheel <sup>1357</sup> Mar <sup>12</sup> 12:35 /etc/passwd

daemon:\*:1:1:system processes:/root:/usr/sbin/nologin

name PWD UID GID class pwd-change expire descr. home dir shell

• user database is /etc/master.passwd

toor:\*:0:0::0:0:Bourne-again Superuser:/root:

^^^^^ ^ ^^^^ ^^^^ ^^ ^ ^^^^ ^^^ ^ ^^^^^^^^^^^^^^^^^

user1:\*:1000:1000::0:0:System &:/:/bin/csh

• copy w/o passwords is stored in /etc/passwd

root:\*:0:0:Charlie &:/root:/bin/csh toor:\*:0:0:Bourne-again Superuser:/root:

user1:\*:1000:1000:System &:/:/bin/csh

### 5. User Identities 282

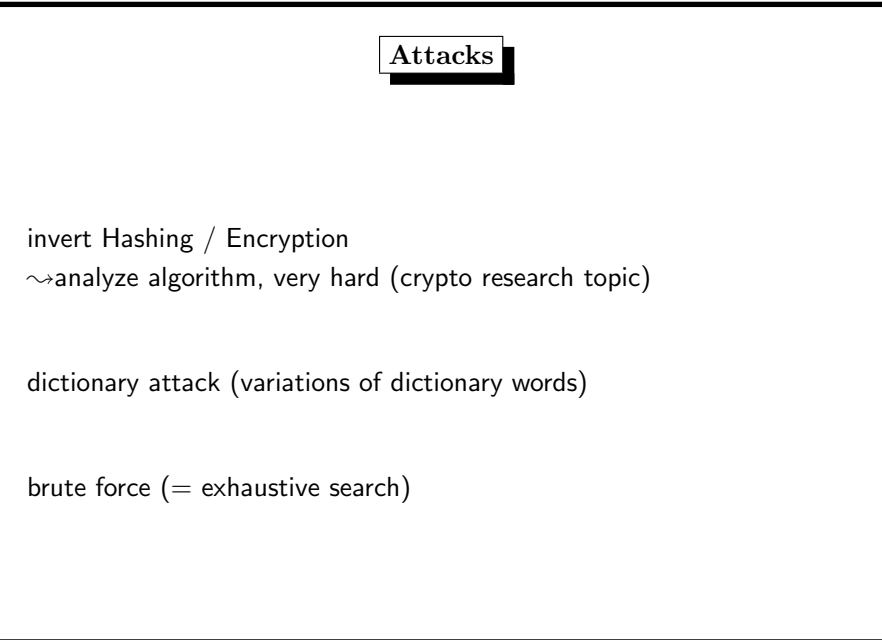

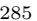

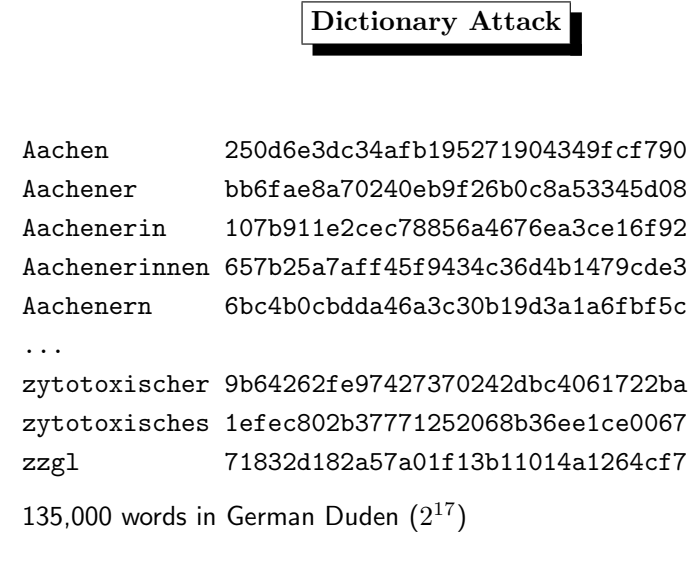

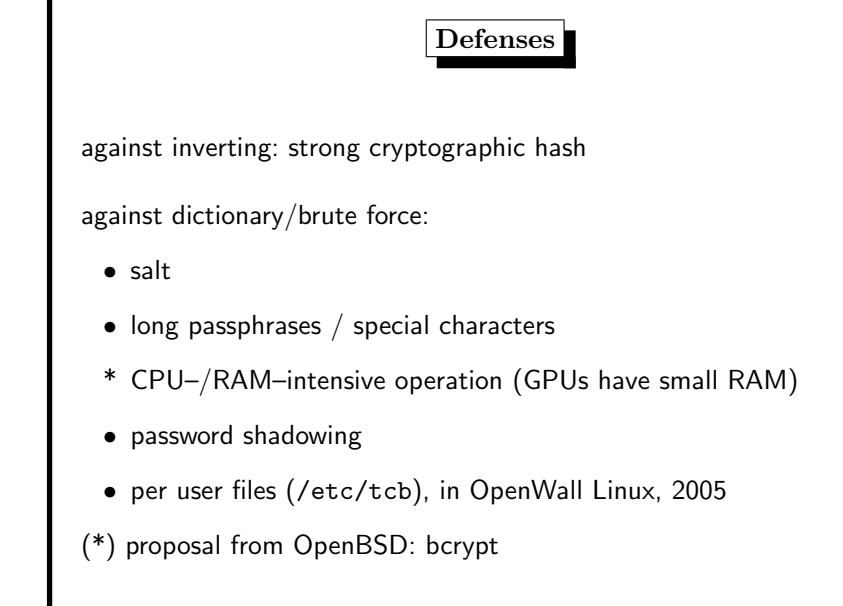

#### 5. User Identities 284

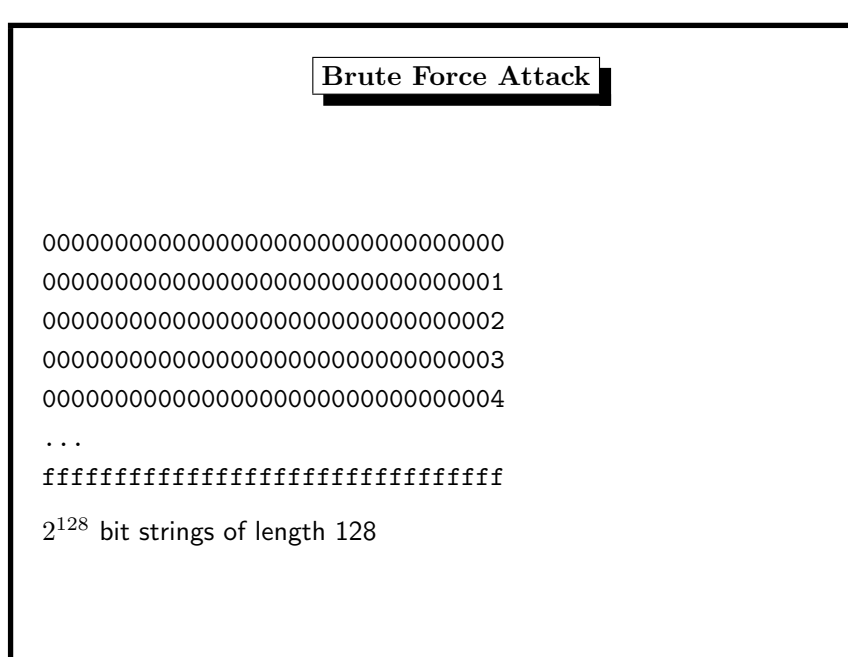

# 5. User Identities 286

# Other Authentication Methods (1/2)

## • Challenge/Response

- server sends x, client sends  $MD5(x + pass)$  to server
- used in APOP, POP3–authentication
- attacked in <sup>2008</sup> (Leurent)
- drawback: clear-text passwords on the server
- One–Time-Passwords
	- <sup>a</sup> random password list (strong PRNG needed)
	- used in PIN/TAN, S/Key, OPIE
	- OPIE (library) One time Passwords In Everything
	- drawback: store password lists

## Other Authentication Methods (2/2)

- Public–Key–Crypto
	- used in SSH
	- explained later in this course
- Secure Remote Password protocol
- Kerberos ticket–granting–ticket

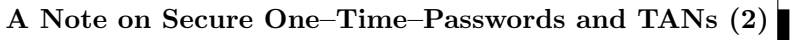

## Implementation:

- INIT: system stores  $x_4$
- the user enters  $x_3$  as his first password
- the system compares  $h(x_3) = x_4$ , if unequal, permission denied
- the system stores  $x_3$
- next time the user enters  $x_2$
- the system compares  $h(x_2) = x_3, \ldots$
- $\rightsquigarrow$ system does not need to store the whole list, only the last used password

#### 5. User Identities 288

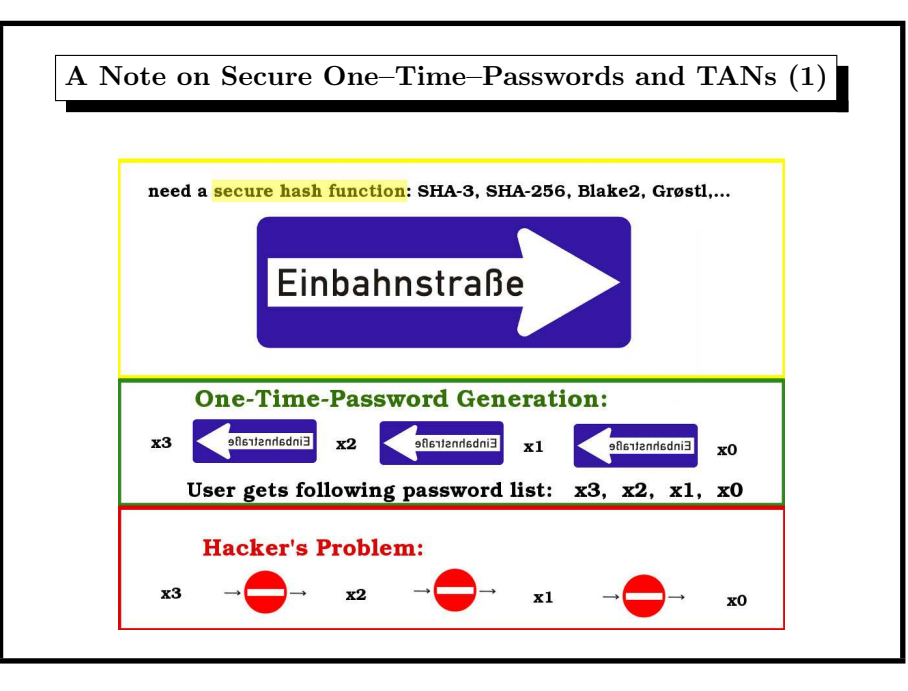

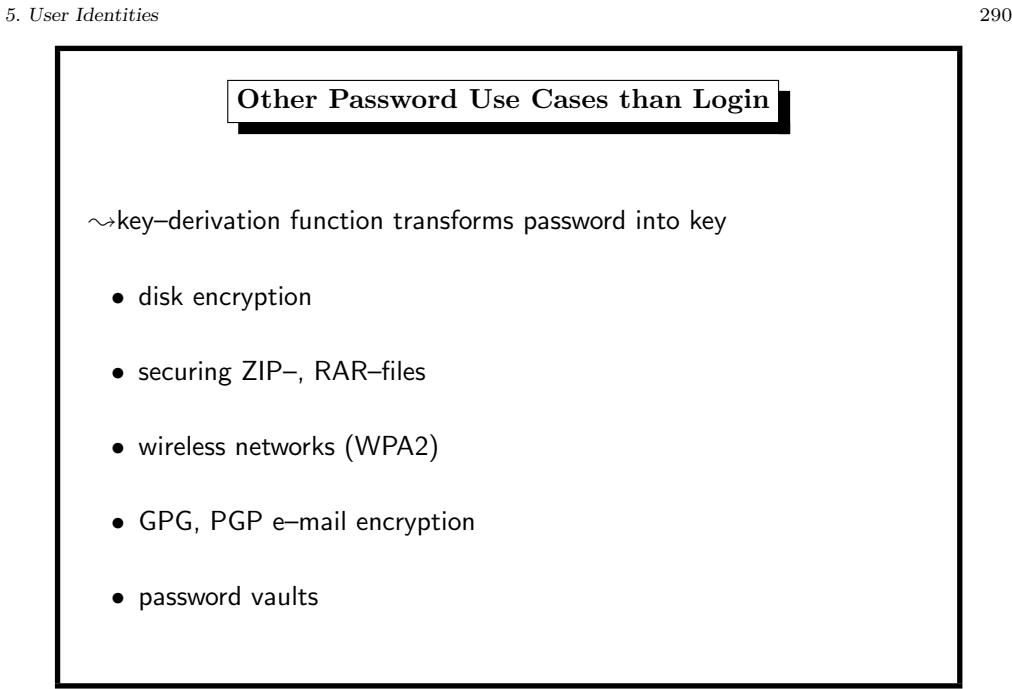

# Which Future Key–Derivation–Function?

GPU– and ASIC–unfriendly, the brute–force–attacking devices

- not 32–bit–based
- huge memory requirements (more than <sup>a</sup> GPU–thread can handle)
- lots of data dependent branching (no similar results in each thread)

 $\rightsquigarrow$ not necessarily standard hash functions ( $\rightsquigarrow$ scrypt?)

May 2014:

specialized ASIC mining hardware for scrypt-based cryptocurrencies.